Donnish Journal of Educational Research and Reviews. Vol 1(2) pp. 030-035 December, 2014. http:/[/www.donnishjournals.org/djerr](http://www.donnishjournals.org/djar) Copyright © 2014 Donnish Journals

*Original Research Paper*

# **Equations, Polynomials and Differential Equations with MAXIMA**

## **Niyazi Ari and Savaş Tuylu\***

Computer Science, Nigerian Turkish Nile University, Nigeria.

Accepted 3rd December, 2014.

**The methods of calculus lie at the heart of the physical sciences and engineering. Maxima can help you make faster progress, if you are just learning calculus. The examples in this research paper will offer an opportunity to see some Maxima tools in the context of simple examples, but you will likely be thinking about much harder problems you want to solve as you see these tools used here. This research paper includes Equations, Polynomials and Differential Equations.**

**Keywords:** Equations, Polynomials, Differential Equations, Algebraic Equations, Linear Equations, Laplace Transform, Boundary Value Problems, Maxima.

## **1. INTRODUCTION**

Maxima is a system for the manipulation of symbolic and numerical expressions, including differentiation, integration, Taylor series, Laplace transforms, ordinary differential equations, systems of linear equations, polynomials, sets, lists, vectors, matrices, tensors, and more. Maxima yields high precision numeric results by using exact fractions, arbitrary precision integers, and variable precision floating point numbers. Maxima can plot functions and data in two and three dimensions.

Maxima source code can be compiled on many computer operating systems, including Windows, Linux, and MacOS X. The source code for all systems and precompiled binaries for Windows and Linux are available at the SourceForge file manager. Maxima is a descendant of Macsyma, the legendary computer algebra system developed in the late 1960s at the Massachusetts Institute of Technology. It is the only system based on that effort still publicly available and with an active user community, thanks to its open source nature. Macsyma was revolutionary in its day, and many later systems, such as Maple and Mathematica, were inspired by it.

The Maxima branch of Macsyma was maintained by William Schelter from 1982 until he passed away in 2001. In 1998 he obtained permission to release the source code under the GNU General Public License (GPL). It was his efforts and skills that made the survival of Maxima possible. MAXIMA has been constantly updated and used by researcher and engineers as well as by students.

## **2. EQUATIONS**

The solution of simultaneous equations occurs frequently in applications of engineering mathematics. Nonlinear equations arise in a number of instances, such as optimization, eigenvalue calculations, simulations, etc.

#### **Table 1:** MAXIMA uses for solving of equations the following functions:

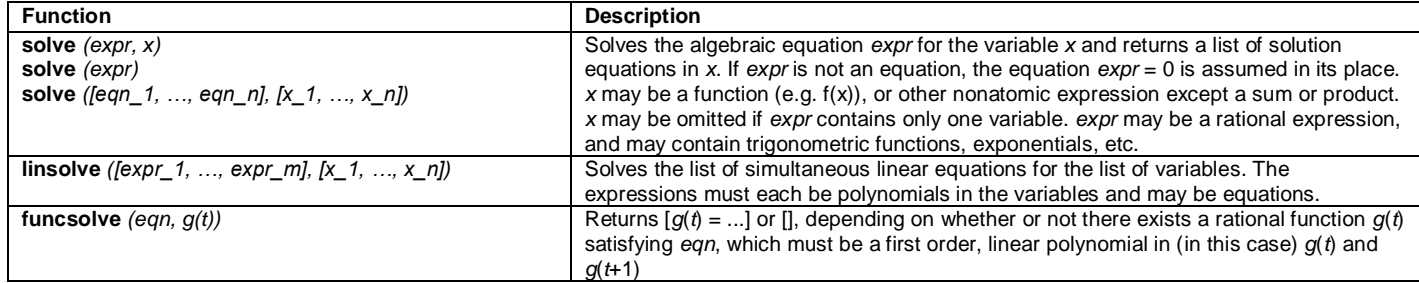

## **2.1. Examples**

#### **Example 2.1.1.**

```
(*)11) eql:x+y+z=a$
         eq2: x-y+z=b$
         eq3: x-y-z=c5solve([eq1, eq2, eq3], [x, y, z]);
         linsolve([eq1, eq2, eq3], [x, y, z]);
(%04) \int [x = \frac{c+a}{2}, y = \frac{a-b}{2}, z = \frac{b-c}{2}]($05) \left[ x = \frac{c+a}{2}, y = \frac{a-b}{2}, z = \frac{b-c}{2} \right]
```
## **Example 2.1.2.**

```
(\$i6) eq: a*cos(x)-x/b;solve(eq, x);
(\frac{6}{606}) a cos(x) -\frac{x}{b}({807}) [x=abcos(x)]
```
#### **Example 2.1.3.**

$$
(\frac{2}{3}i8) \text{ eq: } (n-1) * f(n) - (n+1) * f(n-1) = (n+1) / (n-1) ;
$$
  
\n
$$
\text{funcsolve} (\text{eq, f}(n)) ;
$$
  
\n
$$
(\frac{2}{3} \cdot 8) (n-1) f(n) - (n+1) f(n-1) = \frac{n+1}{n-1}
$$
  
\n
$$
(\frac{2}{3} \cdot 8) f(n) = \frac{\frac{2}{3}n^2 + 21 n + 22}{(n-1)^2}
$$

## **Example 2.1.4.**

(\$i10)  $eq:asin(sin(x) * (f(x)+1))$ ;  $solve(eq, x)$ ;  $(*o10)$  asin( $(f(x)+1)$ sin(x)) solve: using arc-trig functions to get a solution Some solutions will be lost.  $(*o11)$   $[x=0, f(x)=-1]$ 

## **Example 2.1.5.**

```
(*ii12) eq:x^4-1;solve(eq, x);
(*012) x^4-1(x-3)(x-3) [x-3i, x-1, x-3i, x-1]
```
## **Example 2.1.6.**

```
($i14) solve ([x+y=1, 5*x+3*y=2], [x, y]);
($014) \left[\right] \left[x=-\frac{1}{2}, y=\frac{3}{2}\right]
```
## **3. POLYNOMIALS**

```
3.1. Examples
```
## **Example 3.1.1.**

```
(%il) p:a^4*x^4+a^3*x^3+a^2*x^2+a^1*x+a^0;coeff(p, x^4);(%01) a^4 x^4 + a^3 x^3 + a^2 x^2 + a x + 1(\frac{6}{6} \circ 2) a^4
```
## **Example 3.1.2.**

$$
\begin{array}{ll}\n\text{(\$i3)} & \text{eq:} \ (x^2 - 1) \text{;} \\
 & \text{factor} \ (\text{eq}) \text{;} \\
 & \text{(\$o3)} \ x^2 - 1 \\
 & \text{(\$o4)} \ (x - 1) \ (x + 1)\n\end{array}
$$

## **Example 3.1.3.**

(\$i5) eq:sin(x^2/(x^2+x))=exp((log(x)+1)^3-log(x)^2);  $ratsimp(eq);$ (%05)  $\sin\left(\frac{x^2}{x^2+x}\right) = \sec\left(\log(x)+1\right)^3 - \log(x)^2$ (806)  $\sin\left(\frac{x}{x+1}\right) = x^3$   $e^{\log(x)^3 + 2\log(x)^2 + 1}$ 

## **Example 3.1.4.**

```
(%i7) eq: (y^(n/2)+1)^3*(y^(n/2)-1)^3/(y^(n-1);<br>ratsimp(eq);
ratsimp(eq);<br>(%07) \frac{(y^{n/2}-1) (y^{n/2}+1)^3}{n}y^{n}-1y^{n}-1<br>(%08) \frac{y^{3n}-3y^{2n}+3y^{n}-1}{n}y^n-1(%i9) fullratsimp(*);
(*09) y^2<sup>n</sup>-2 y<sup>n</sup>+1
```
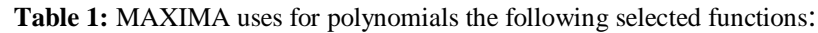

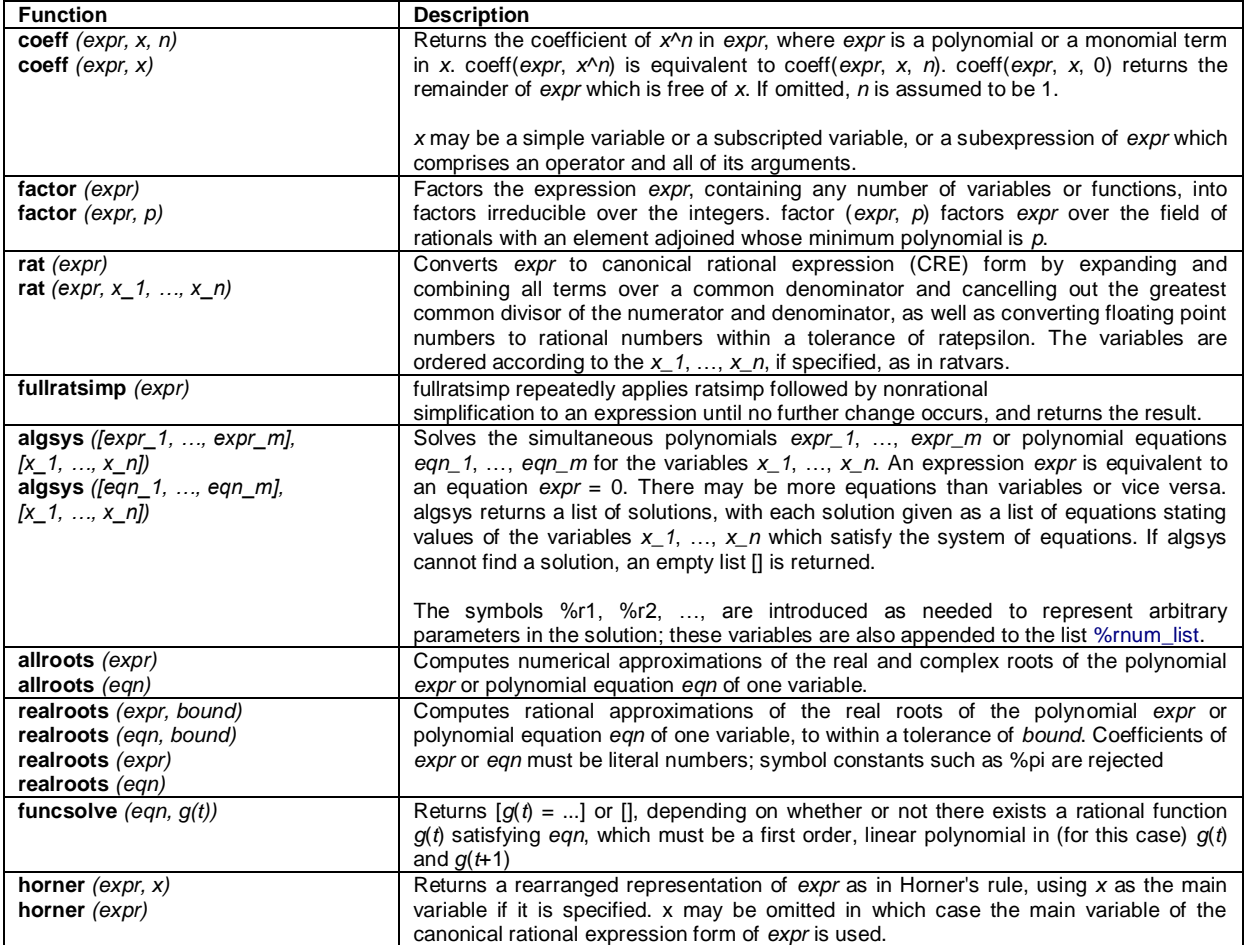

## **Example 3.1.5.**

```
(%i10) eq1:2*x*a-2*x*b^3;<br>
eq2:a*x-2*b^3*x;<br>
eq3:a*(-y-x^2+1);<br>
eq4:b^3*(y-x^2);<br>
algsys([eq1,eq2,eq3,eq4],[x,y,a,b]);
(%010) 2ax-2b^3x(3011) a x - 2 b^3 x
  (6012) a(-y-x^2+1)($013) b^3(y-x^2)(%o14) \, [ \, [ \,x = \,8r1 , \,y = \,8r2 , \,a = \,0 , \,b = \,0 , \, [ \,x = \,0 , \, \, \, \, [ \,x = \,0 , \, \, \, \, [ \,x = \,0 , \, \, \, \,=0 , a\!=\!0 , b\!=\! \sqrt[\alpha]{1}I
```
## **Example 3.1.6.**

```
(%i15) eq: (2*x^2-1);
      allroots (eq);
(*o15) 2 x^2 -1
(%016) [x=0.70710678118655, x=-0.70710678118655
```
## **Example 3.1.7.**

```
($i17) eq: 3*x+2*x^3-3;
         realroots (eq) ;
(*o17) 2 x^3 + 3x - 3(%018) \left[ x = \frac{24667181}{33554432} \right]
```
#### **Example 3.1.8.**

```
($i19) eq: (2-x)^{7*}(4-x)^{3*}(3-x);
       realroots (eq, le-6);
(3-19) (2-x)^{7} (3-x) (4-x)^{3}(*020) [x=2, x=4, x=3]
```

```
(%i21) eq: a * y^5 + b * y^2 + c * y + d;horner(eq, y);
(*o21) a y^5 + by^2 + cy + d(8022) y(y(a y^3+b)+c)+d
```
## **4. Differential Equations**

It is available in Maxima to obtain analytical solutions for some specific types of first and second order equations.

#### **4.1. Examples**

## **Example 4.1.1.**

(§i1) eq: 'diff (f, x) + f/x^2 = 0;

\n
$$
\text{ode}(2 \, \$, f, x);
$$
\n(§o1) 
$$
\frac{f}{x^2} + \frac{d}{dx} f = 0
$$

\n(§o2) 
$$
f = \$c \, \$e^{1/x}
$$

## **Example 4.1.2.**

(§i3) eq: 'diff(f, x) + f/x^2 = 1;

\node2 (\$, f, x);

\nic1 (\$< 2, x = 1, f = 0);

\n(§o3) 
$$
\frac{f}{x^2} + \frac{d}{dx} f = 1
$$

\n(§o4) 
$$
f = \left( %c + \text{gamma\_incomplete} \left( -1, \frac{1}{x} \right) \right) % e^1
$$

\n(§o5) 
$$
f = 0
$$

## **Example 4.1.3.**

$$
(\text{6.6}) \quad \begin{aligned}\n &\text{(8.6)} \quad \text{diff}(f, x, 2) + f^* \text{diff}(f, x) \, ^2 = 0; \\
 &\text{ode}(2 \, (\text{8}, f, x); \\
 &\text{ic}(2 \, (\text{8}, x = 1, f = 1, \text{diff}(f, x) = 1); \\
 &\text{(8.66)} \quad \frac{d^2}{dx^2} f + f \left(\frac{d}{dx} f\right)^2 = 0 \\
 &\text{(8.67)} \quad -\frac{\sqrt{\pi} \, ^2 \text{i} \, \text{erf}\left(\frac{\text{8.1}}{\sqrt{2}}\right)}{\sqrt{2} \, ^2 \text{8.1}} = x + \text{8.2} \\
 &\text{(8.68)} \quad -\frac{\sqrt{\pi} \, ^2 \text{i} \, \text{erf}\left(\frac{\text{8.1}}{\sqrt{2}}\right)}{\sqrt{2} \, \sqrt{\text{8.1}}} = x - \frac{\text{8.1}}{\sqrt{2} \, \sqrt{\text{8.1}} \, \sqrt{\pi} \, ^2 \text{8.1}}{2}\n \end{aligned}
$$

## **Example 4.1.4.**

$$
(\$i9) eq1:\text{diff}(f(x), x) = \cos(x);
$$
  
desolve(eq1, f(x));  

$$
(\$o9) \frac{d}{dx}f(x) = \cos(x)
$$
  

$$
(\$o10) f(x) = \sin(x) + f(0)
$$

#### **Example 4.1.5.**

(8.11) eq1: diff(f(x), x, 2) = cos(x);

\neq2: diff(g(x), x, 2) = cos(x);

\ndesolve([eq1, eq2], [f(x), g(x)]);

\n(8.011)

\n
$$
\frac{d^{2}}{dx^{2}}f(x) = cos(x)
$$
\n(8.012)

\n
$$
\frac{d^{2}}{dx^{2}}g(x) = cos(x)
$$
\n(8.013)

\n
$$
[f(x) = x\left(\frac{d}{dx}f(x)\Big|_{x=0}\right) - cos(x) + f(0) + 1, g(x) = x\left(\frac{d}{dx}g(x)\Big|_{x=0}\right) - cos(x) + g(0) + 1
$$

## **Example 4.1.6.**

```
(*)114) load (drawdf) $
      eq1:cos(x) + sin(y/2)$
      drawdf(eq1);(8016) 0
```
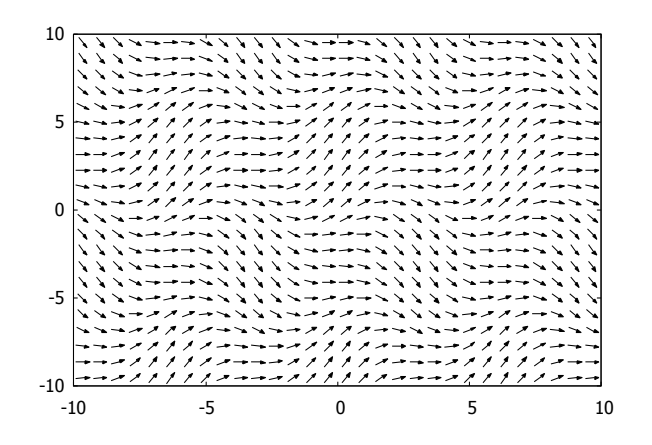

## **Example 4.1.7.**

```
(*i20) load (drawdf) $eq1:sin(x) + tan(y/2)$
       drawdf (eq1, [x, y]) ;
(*022) 0
```
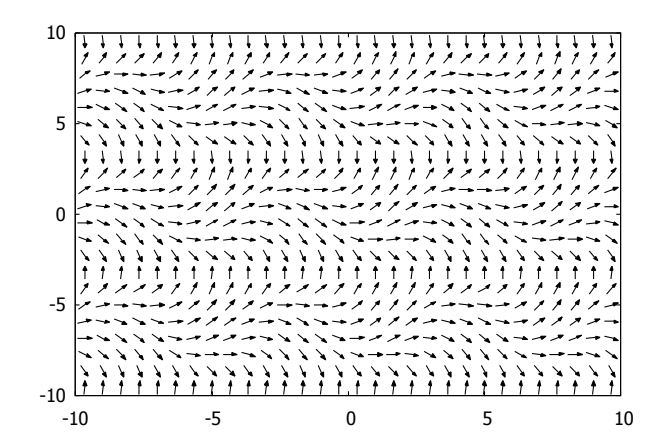

## **5. Table 1:** MAXIMA uses for differential equations the following the used functions:

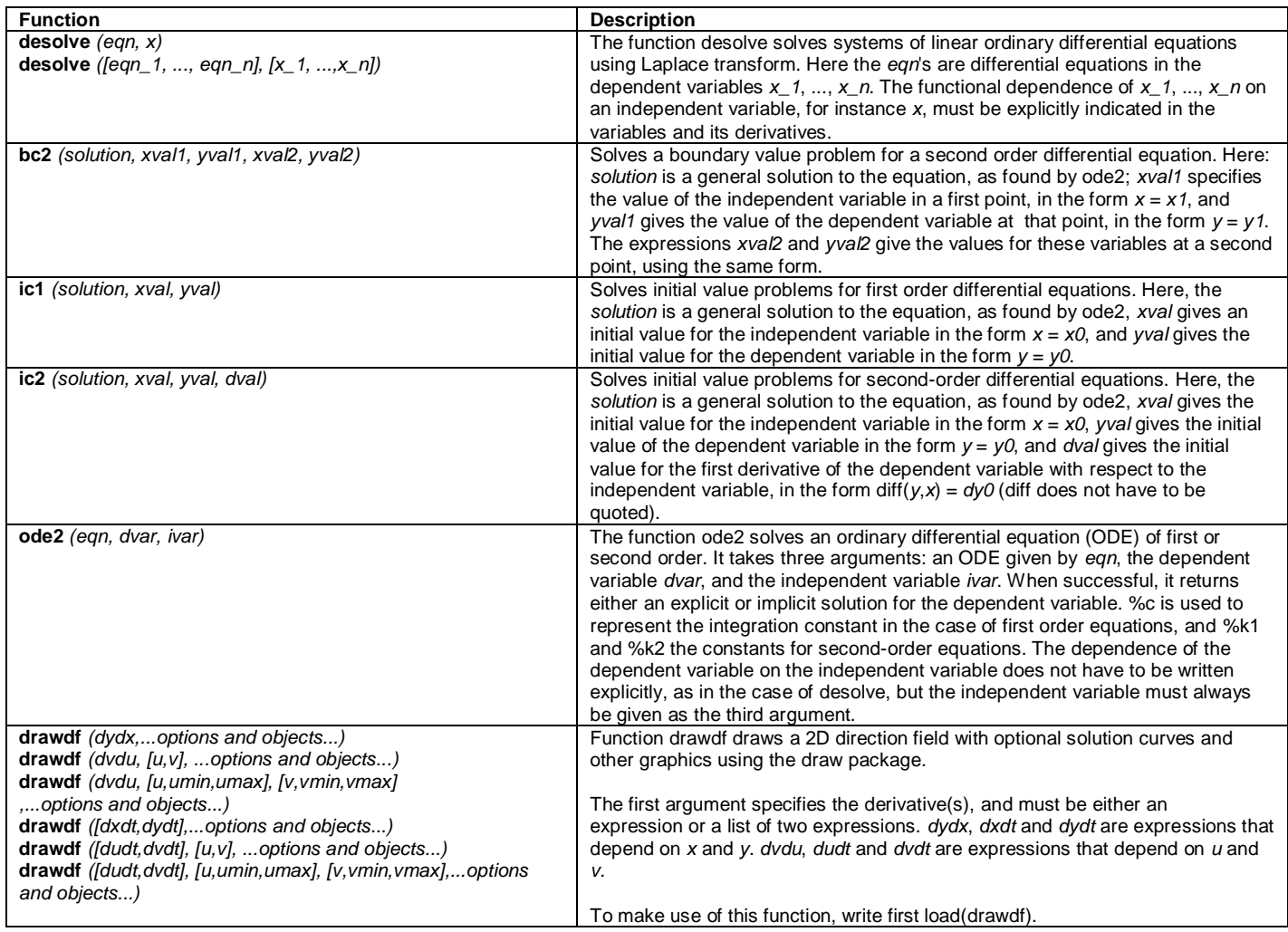

For the expanded applications use the package "contrib\_ode". This is demonstrated in example 10.

## **Example 4.1.8.**

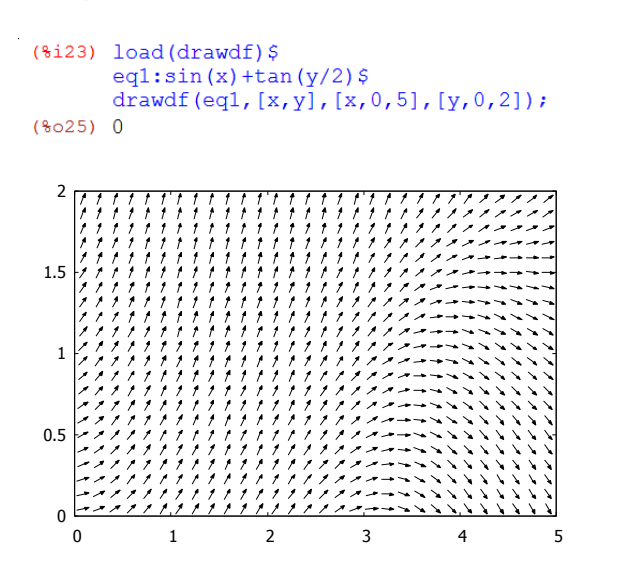

## **Example 4.1.9.**

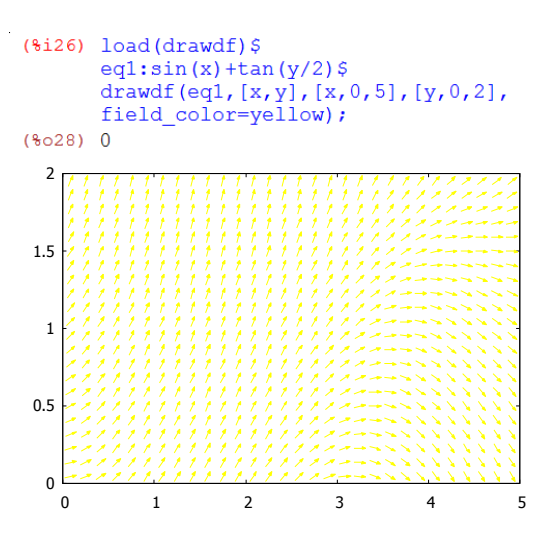

www.donnishjournals.org

#### **Example 4.1.10.**

```
($i29) load('contrib\_ode) $<br>eq:'diff(f,t)=(f-t)^3;
                 controlcode(eq, f, t);
($030) \frac{d}{dt} f = (f - t)^3($031) \int [t=(-\sqrt{3} \sin^{-1} 1)]-\frac{\log(\frac{2}{3}t^{2/3} + \frac{1}{3}t^{1/3} + 1)}{12} - \frac{\arctan\left(\frac{2}{3} \frac{2}{3}t^{1/3} + 1}{2\sqrt{3}}\right)}{2\sqrt{3}} + \frac{\log(\frac{2}{3}t^{1/3} - 1)}{6}*t^{1/3}, [t=(\sqrt{3} *i -1)\left(\frac{\log(*t^{2/3} + it^{1/3} + 1)}{12} - \frac{\aran(\frac{2*t^{1/3} + 1}{\sqrt{3}})}{2\sqrt{3}}\right)t^{\log(\frac{1}{8}t^{1/3}-1)}\frac{2}{3}c, f = t + \left(\frac{\sqrt{3} \cdot 1}{2} - \frac{1}{2}\right) \cdot t^{1/3} ]
```
#### **6. CONCLUSION**

The research paper can apply each and every part of Equations, Polynomials and Differential Equations, help application of the physical sciences and engineering, make faster progress, and help to understand Equations, Polynomials and Differential Equations faster. The paper particularity helps to understand parts of Calculus and is going to extend to other parts of the Calculus.

#### **7. ACKNOWLEDGEMENTS**

I would like to thank the Maxima developers, Nigerian Turkish Nile University, and Prof. Niyazi ARI for their friendly help.

#### **REFERENCES**

- [1] Niyazi ARI, Lecture notes, University of Technology, Zurich, Switzerland.
- [2] Niyazi ARI, Symbolic computation of electromagnetics with Maxima (2013).
- [3] <http://maxima.sourceforge.net/>
- [4] R. H. Rand, Introduction to Maxima,
- [5] R. Dodier, Minimal Maxima, 2005
- [6] [https://www.ma.utexas.edu/maxima/maxima\\\_19.html.](https://www.ma.utexas.edu/maxima/maxima/_19.html) N. Ari, G. Apaydin, Symbolic Computation Techniques for **Electromagnetics**
- [7] MAXIMA and MAPLE, Lambert Academic Publishing, 2009.